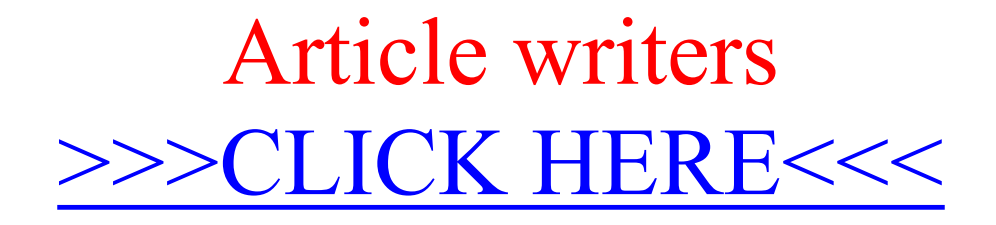

Article writers

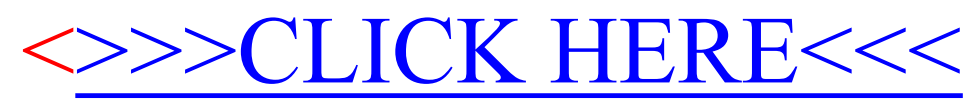